Arithmetic Logic Unit (ALU 9+8 Bit)

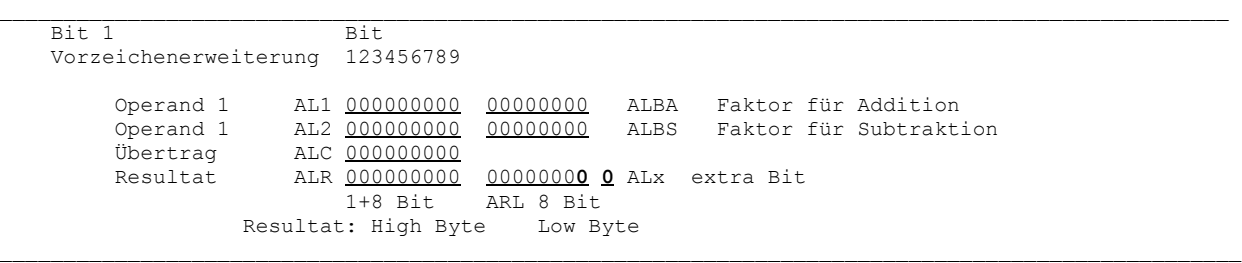

Die Ablaufsteuerung erfolgt nach dem rechten Bit von ARL (Resultat Low Byte) und dem extra Bit ALx.

----------------------------------------------------------------------------------------------------

**>>** Die Ergebniszeile (Resultat) ALR ARL ALx wird 1 Bit nach rechts geschoben, das Hilfsbit fällt dabei raus, links wird als Vorzeichenerweiterung das zum weggeschobenen Bit identische ergänzt.

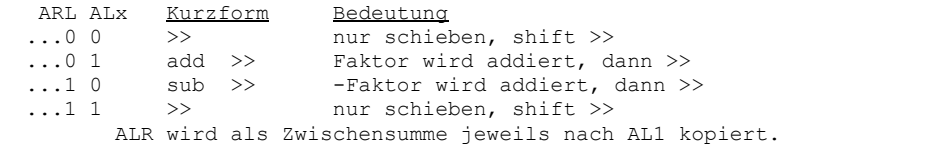

## Der Multiplikations-Algoritmus (nach Booth, für vorzeichenbehaftete Faktoren)

set ALBA **Faktor 1** // Faktor für Addition set ALBS **-Faktor 1** // -Faktor (vorab zu berechnen, Zweierkomplement für Subtraktion) set ALR 000000000 // 9 Bit: Anfangswert für fortlaufende Summenbildung set ARL **Faktor 2** // 8 Bit ins Resultat Low Byte setzen set ALx 0  $\frac{1}{1}$  extra Bit (Anfangswert 0) //--------------------------------------------------------- loop **8** // Schleife 8-mal durchlaufen b1 = right(ARL) // rechtes Bit von ARL b2 = get(ALx) // extra Bit if  $b1=b2$  // 0 0 und 1 1<br>
shift >> // nur rechts s **shift >>** // nur rechts schieben else if  $b1=0 \land b2=1$ set AL2 ALBA // Faktor 1 zur Addition von ALBA in AL2 setzen endif if  $b1=1 \wedge b2=0$ set AL2 ALBS // -Faktor 1 zur Addition von ALBS in AL2 setzen endif set AL1 ALR // laufende Summe nach AL1 umspeichern // Addition in der ALU ausführen, das Vorzeichenbit von AL2 wird vorab dupliziert. // **add** // <-- **Additions-Algoritmus add\_ALU\_9 (AL1+AL2) im 9 Bit-Rechenwerk mit Vorzeichenerweiterung** // **shift >>** // rechts schieben endif<br>end loop // Schleifenende  $\mathcal{L}_\text{max}$ 

Wird der Zahlenbereich -128..127 nicht überschritten, befindet sich das 8 Bit Produkt im Low Byte ARL.